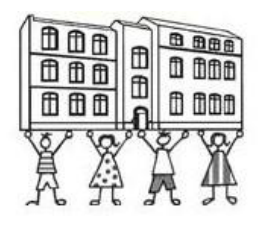

# **Eckpunkte des Medienkonzeptes**

## **1. Pädagogisches Leitbild der GS Hinter der Masch**

Die Grundschule Hinter der Masch ist eine Angebotsschule für katholische Schüler und Schülerinnen in städtischer Trägerschaft mit einem überregionalen Einzugsgebiet. Wie alle niedersächsischen Grundschulen erfüllen auch wir den Bildungsauftrag, der durch den niedersächsischen Lehrplan festgelegt ist. Darüber hinaus haben wir folgende unterrichtliche und erzieherische Schwerpunkte:

- Die ganzheitliche Erziehung und Entfaltung der Schüler auf der Grundlage einer christlichen Wertorientierung ist Schwerpunkt der päd. Arbeit an der Grundschule Hinter der Masch.
- Die christliche Erziehung des Elternhauses wird vormittags in dieser Schule fortge setzt.
- Die Schule soll nicht nur ein Ort des Lernens, sondern auch ein Ort der sozialen Geborgenheit sein, an dem sich Offenheit, Vertrauen und Gemeinschaft entwickeln (durch Schulfeste und –veranstaltungen, Feiern christlicher Feste, Schulmessen).
- Die musische Erziehung (Schulchor, Flötenunterricht, Theaterbesuche) ist ein weiteres Ziel der pädagogischen Arbeit.
- Die Schüler werden zum eigenverantwortlichen und umweltbewussten Handeln angeleitet (Klassendienste, Mülltrennung).
- Die Schüler bearbeiten handlungsorientiert auf verschiedenen Ebenen den Unterrichtsstoff.
- Auf der Grundlage spezieller, individueller Förderkonzepte werden schwächere bzw. begabte Schüler unterstützt und gefördert ( FörderUR, RIK, Projekt der Universität).
- Die Schüler lernen fächerübergreifend in Kleingruppen den richtigen Umgang und Einsatz mit den neuen Medien.

# **2. Ziele der Vermittlung von Medienkompetenz**

### **2.1. Ausbildungsziele:**

Medienkompetenz:

- $\triangleright$  für den Alltag
- $\triangleright$  für den Unterricht

Handlungskompetenz:

- ▶ PC als Office-Werkzeug
- $\triangleright$  PC/Notebook als Medienprodukt
- Umgang mit Lernsoftware
- Umgang mit dem Internet
- Umgang mit einer Digitalkamera (auch in Verknüpfung mit dem Computer)
- Umgang mit einem Mikroskop, das am Computer angeschlossen ist
- **E** Herstellung von Präsentationen
- $\triangleright$  Internet zur Informationsrecherche

#### **2.2. Gesellschaftspolitisches Ziel:**

 $\triangleright$  Basisqualifikation für alle

# **3. Welche Fertigkeiten bzw. Kenntnisse sollen in welcher Jahrgangsstufe erreicht werden?**

#### **3.1. Fertigkeiten bzw. Kenntnisse der Jahrgangsstufe 1:**

- $\triangleright$  PC hochfahren und herunterfahren
- Umgang mit Maus und Tastatur
- Arbeit mit Lernsoftware für die 1. Klasse

#### **3.2. Fertigkeiten bzw. Kenntnisse der Jahrgangsstufe 2:**

- $\triangleright$  Schreiben einfacher Texte
- $\triangleright$  Speichern von Texten
- richtiger Umgang mit dem Drucker
- Anwenden von Unterstreichungen und Fettdruck
- Arbeiten mit verschiedenen Schriftarten und –größen
- Einrichten einer Seite (Ränder, Format etc.)
- $\triangleright$  Arbeit mit Lernsoftware für die 2. Klasse

### **3.3. Fertigkeiten bzw. Kenntnisse der Jahrgangsstufen 3 und 4:**

- richtiger Umgang mit der Tastatur (Zehnfingerschreibweise)
- Erstellen und Arbeiten mit verschiedenen Tabellen
- ▶ Arbeit mit Lernsoftware für die 3. bzw. 4. Klasse
- Gestalten eigener Arbeitsblätter
- Einfügen von Symbolen und Grafiken
- Anwendung verschiedener Funktionen (markieren, ausschneiden, kopieren und einfügen)
- Einrichten von Ordnern
- Speichern von Informationen auf Diskette oder CD-ROM
- Anwendung verschd. Korrekturprogramme
- Arbeiten mit Seitenansicht und Zoom
- Arbeiten von Aufzählungszeichen und Nummerierungen
- $\triangleright$  Starten des Internets
- Lesen, Schreiben und Versenden von E-Mails
- $\triangleright$  Sammeln von Informationen aus dem Internet
- $\triangleright$  Recherchieren im Internet
- Einfaches Arbeiten mit Paint
- ▶ Herstellung von einfachen Präsentationen z.B. mit Power Point
- Mikroskopieren und Speicherung der gesammelten Ergebnisse (Bilder)
- Umgang mit der Digitalkamera und Speichern der Bilder in eigenen Ordnern

# **4. Welches Fach ist für welche Ziele verantwortlich?**

Die oben genannten Ziele sollen vor allem in den Hauptfächern Mathematik, Deutsch und Sachunterricht ihre Anwendung finden, vorrangig im Deutsch- und Sachunterricht. Dies kann geschehen in der Kleingruppe, im Förderunterricht, in der Freiarbeitsphase oder in einer Arbeitsgemeinschaft.

# **5. Ausblick**

Nachdem die Schule mit Notebooks und einem mobilen Beamer ausgestattet ist, soll im Unterricht – auch klassenweise, was bisher nicht möglich war, mit dem Computer gearbeitet werden. Im Fach Deutsch und Mathe wird vorrangig mit Lernsoftware gearbeitet. Im Fach Sachunterricht und im Fach Kunst wird immer mehr der Computer für die Informationsrecherche eingesetzt, um für Referate und Porträts Informationen und Bilder aus dem Internet zu ziehen und diese zu präsentieren.

Beim Einsatz eines interaktiven Whiteboards soll zukünftig auch im Fach Deutsch und Mathematik über die Lernsoftware hinaus der Umgang mit neuen Medien geübt und erprobt werden, wie z.B. der Einsatz von Tabellen etc. Damit Effektivität eines interaktiven Whiteboards erprobt und der Einsatz weiter evaluiert werden kann, ist vom Kollegium gewünscht, ein interaktive Whiteboard erst in einem Klassenzimmer zu erproben.

# **6. Ausstattung für folgende Raumtypen**

- **Klassenraum:** 2 3 Computer
	- $\bullet$  2 3 Flachbildschirme
	- 1 2 Drucker
	- 2 3 Kopfhörer
	- $\bullet$  2 3 Lautsprecher
	- schneller Internetanschluss (DSL)
	- 2 3 Computertische + Stühle
		- 1 Smartboard

#### **Computerraum:** 6 – 8 Computer

- $-6 8$  Flachbildschirme
- $\bullet$  3 4 Drucker
- 6 8 Kopfhörer
- $\bullet$  6 8 Lautsprecher
- 2 Scanner
- 1 Beamer
- schneller Internetanschluss (DSL)
- Digitalkamera
- Digitalvideokamera
- DVD-Player

6 – 8 Computertische + Stühle

**Mobiler Einsatz:** 

12 Notebooks (verschlossen im Computerraum)

Stand: 1.10.2004 Ergänzung: 1.2.2009 1.2.2010 GK-Beschluss: 27.10.04